## **Primeira Prova**

1) Projete um circuito combinacional que produz em sua saída uma versão deslocada da entrada, conforme a especificação na Equação 1. Sua resposta deve mostrar claramente todos os passos da solução. [10 pontos]

$$
E: \mathbb{B}_4 \qquad \text{entrada} \nS: \mathbb{B}_{13} \qquad \text{saída} \nd: \mathbb{B}_2 \qquad \text{controle} \ncirc: (\mathbb{B}_4 \times \mathbb{B}_2) \mapsto \mathbb{B}_{13} \ncirc(E, S, d) \equiv S = E \times 2^d, \quad 2^d \in \{1, 8, 64, 512\}
$$
\n
$$
(1)
$$

2) Analise o circuito abaixo e desenhe um diagrama de tempo com os sinais *clock, reset, carga*,  $D_{0..3}$  e  $Q_{0..3}$ , considerando que  $D_{0..3} = 1001$  ( $D_{0..3}$  permanece estável) e que ocorre um pulso em *carga* com largura de um período do relógio, meio ciclo após o sinal *reset* ficar inativo. [10 pts]

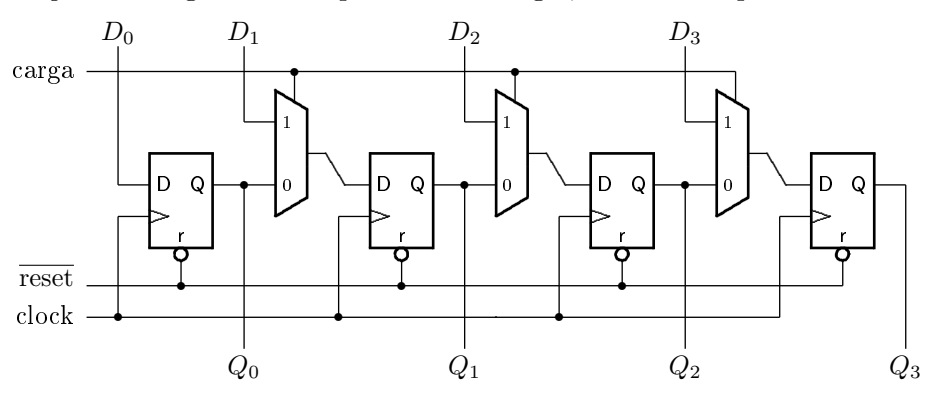

3) Projete um circuito sequencial síncrono que produz em sua saída a sequência mostrada abaixo. Seu projeto deve empregar FFs tipo T, e a resposta deve mostrar claramente todos os passos da solução. [10 pontos]

 $000 \to 001 \to 011 \to 010 \to 110 \to 111 \to 101 \to 100 \to 000 \to \cdots$ 

## **Segunda Prova**

2) Traduza para *assembly* do MIPS o trecho de programa ao lado. Seu código *assembly* deve empregar as convenções de programação do MIPS. Para facilitar a correção indique os registradores que não são usados na convenção de chamada de funções como re, rn, etc. Use uma folha inteira para escrever seu programa em *assembly*. [10 pontos]

```
...
   x = power(y, z);...
int power (int n, int exp) {
   if (exp > 1)return (n * power(n, exp-1));else
      return (n);
}
```
1) Mostre como implementar a instrução jump through memory definida abaixo. Sua resposta deve conter: (i) indicação clara de quaisquer modificações necessárias ao circuito do processador, que podem ser desenhadas na folha de perguntas; (ii) uma tabela de sinais de controle indicando

os sinais ativos durante a execução desta instrução; e (iii) um diagrama de tempos completo da execução desta instrução. [20 pontos]

```
jtm desl(rs) # PC←M[ desl + registr[rs] ] (formato I)
```
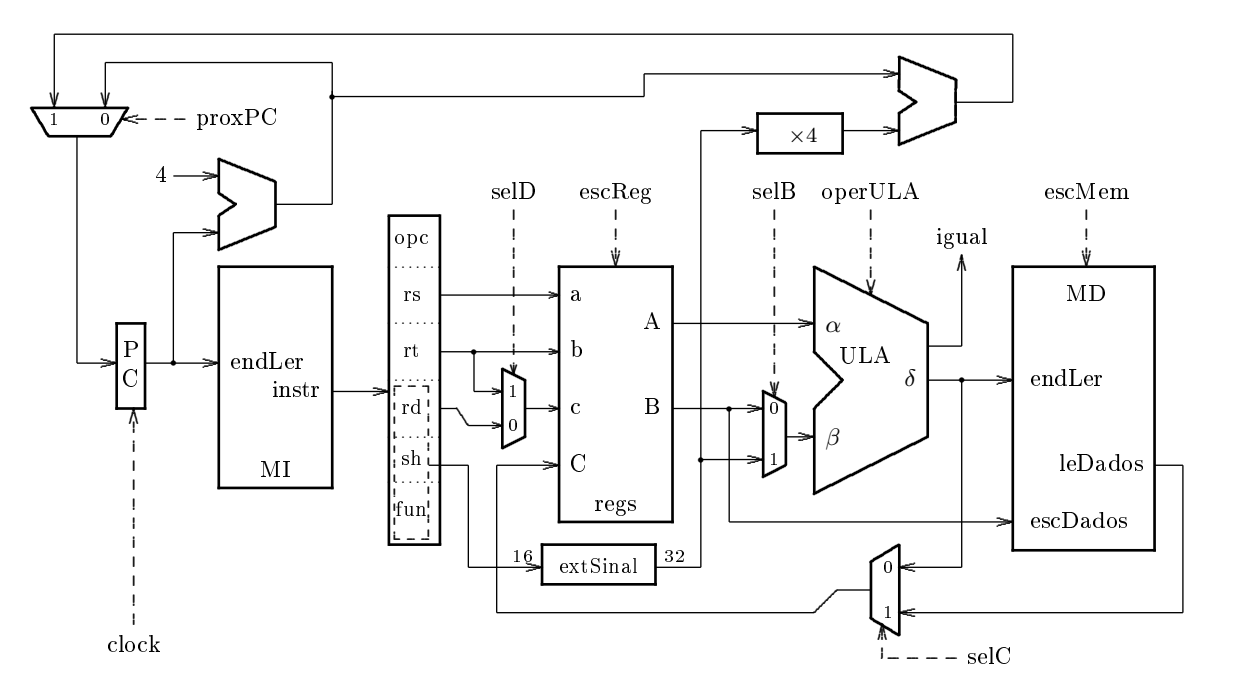

## **Exame Final**

1) Mostre como implementar um circuito que multiplica dois números de quatro bits. Sua resposta deve conter um diagrama de blocos do circuito de dados e um diagrama para a máquina de estados que controla o multiplicador. [25 pontos]

2) Mostre como projetar um registrador de deslocamento com 4 bits de largura  $(Q_0Q_1Q_2Q_3)$ , com carga paralela (sinal load) nos sinais *D*0*D*1*D*2*D*3, inicialização assíncrona (reset), e deslocamento de uma posição a cada pulso do relógio em que não ocorra uma carga, a partir da entrada *D*0. Sua resposta deve conter um diagrama de blocos com *flip-flops* e outros componentes que sejam necessários. [25 pontos]

3) Escreva um programa em C que computa a soma dos elementos da diagonal de uma matriz quadrada de NxN inteiros (N*<*1024). Traduza seu programa para *assembly* do MIPS. Para facilitar a correção indique os registradores como ra, rb, etc. [25 pontos]

4) Mostre como implementar a instrução branch-and-link definida abaixo. Sua resposta deve conter: [25 pontos]

(i) indicação clara das modificações no circuito (pode ser desenhado na folha de perguntas);

(ii) a tabela com os sinais de controle;

(iii) um diagrama de tempos completo da execução desta instrução.

bal ender #  $register[31] \leftarrow PC+8$ ,  $PC \leftarrow (PC+4) + (extSinal (ender) \times 4)$  (formato I)